Wahrscheinlichkeitsrechnung und Statistik für Biologen **2. Der Standardfehler**

#### Martin Hutzenthaler & Dirk Metzler

[http://evol.bio.lmu.de/\\_statgen](http://evol.bio.lmu.de/_statgen)

25. April 2012

1 / 69

イロト イ押 トイヨ トイヨ トー

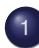

### [Der Standardfehler](#page-2-0)

- **[Ein Versuch](#page-3-0)**
- [Ein allgemeiner Rahmen](#page-22-0)

2 / 69

イロト イ何 トイヨ トイヨト

- [Zur Verteilung von](#page-75-0)  $\bar{x}$
- **[Anwendungen](#page-88-0)**
- [Zusammenfassung](#page-132-0)

<span id="page-2-0"></span>3 / 69

 $($  ロ )  $($   $($  $\oplus$   $)$   $($   $\oplus$   $)$   $($   $\oplus$   $)$ 

## **Inhalt**

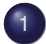

#### [Der Standardfehler](#page-2-0)

- **•** [Ein Versuch](#page-3-0)
- **•** [Ein allgemeiner Rahmen](#page-22-0)
- [Zur Verteilung von](#page-75-0)  $\bar{x}$
- **[Anwendungen](#page-88-0)**
- **[Zusammenfassung](#page-132-0)**

## Inhalt

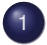

#### [Der Standardfehler](#page-2-0)

- **•** Fin Versuch
- **[Ein allgemeiner Rahmen](#page-22-0)**
- [Zur Verteilung von](#page-75-0) *x*
- **[Anwendungen](#page-88-0)**
- <span id="page-3-0"></span>• [Zusammenfassung](#page-132-0)

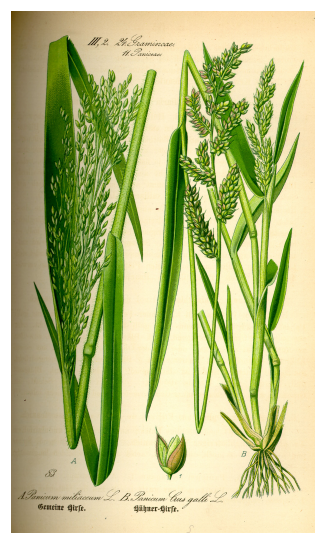

#### **Hirse** Bild: *Panicum miliaceum* [\(copyright expired\)](http://de.wikipedia.org/w/index.php?title=Datei:Illustration_Panicum_miliaceum0.jpg&filetimestamp=20041030020140)

<span id="page-4-0"></span> $2Q$ 5 / 69

イロトメ 倒 トメ ミトメ ミトー 毛

### <span id="page-5-0"></span>Versuchsaufbau: 14 Hirse-Pflanzen von einer Sorte wurden 7 Tage lang nicht mehr gegossen ( " trockengestresst").

### Versuchsaufbau: 14 Hirse-Pflanzen von einer Sorte wurden 7 Tage lang nicht mehr gegossen ( " trockengestresst").

<span id="page-6-0"></span>An den letzten drei Tagen wurde die Wasserabgabe der Pflanzen durch Wägung ermittelt und ein Mittelwert über drei Tage errechnet.

### Versuchsaufbau: 14 Hirse-Pflanzen von einer Sorte wurden 7 Tage lang nicht mehr gegossen ( " trockengestresst").

An den letzten drei Tagen wurde die Wasserabgabe der Pflanzen durch Wägung ermittelt und ein Mittelwert über drei Tage errechnet.

> <span id="page-7-0"></span>Zum Schluß des Versuchs wurden die Pflanzen abgeschnitten und die Blattfläche bestimmt.

### **Transpirationsrate**

#### = (Wasserabgabe pro Tag)/Blattflache ¨

<span id="page-8-0"></span>メロトメ 御 トメ 君 トメ 君 トー  $\Rightarrow$ つくへ 7 / 69

### **Transpirationsrate**

### = (Wasserabgabe pro Tag)/Blattfläche  $\left\lceil \frac{\mathsf{m} \mathsf{l}}{\mathsf{cm}^2 \cdot \mathsf{Tag}}\right\rceil$

<span id="page-9-0"></span>K ロ ▶ K 個 ▶ K 重 ▶ K 重 ▶ … 7 / 69

#### <span id="page-10-0"></span>Ein Ziel des Versuchs: die mittlere Transpirationsrate (für diese Hirsesorte unter diesen Bedingungen) zu bestimmen.

#### <span id="page-11-0"></span>Ein Ziel des Versuchs: die mittlere Transpirationsrate  $\mu$ (für diese Hirsesorte unter diesen Bedingungen) zu bestimmen.

#### <span id="page-12-0"></span>Ein Ziel des Versuchs: die mittlere Transpirationsrate  $\mu$ (für diese Hirsesorte unter diesen Bedingungen) zu bestimmen.

In einem großen Versuch mit sehr vielen Pflanzen könnte man  $\mu$  beliebig genau bestimmen.

#### Ein Ziel des Versuchs: die mittlere Transpirationsrate  $\mu$ (für diese Hirsesorte unter diesen Bedingungen) zu bestimmen.

In einem großen Versuch mit sehr vielen Pflanzen könnte man  $\mu$  beliebig genau bestimmen. FRAGE: Wie genau ist die Schätzung von  $\mu$ in diesem kleinen (*n* = 14) Versuch?

<span id="page-13-0"></span>8 / 69

イロト イ押ト イヨト イヨト

<span id="page-14-0"></span>

# Ergebnisse des Versuchs

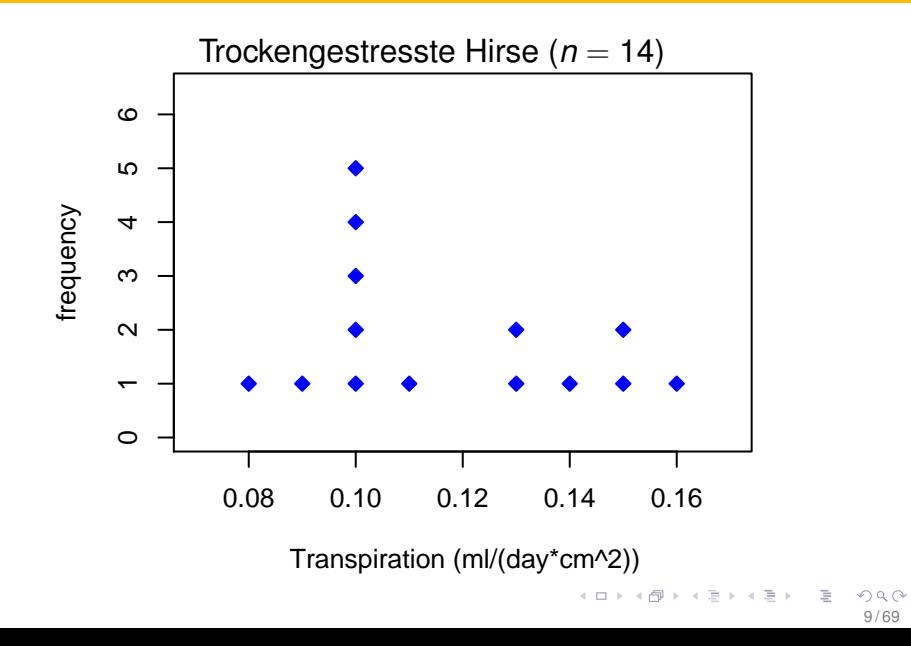

<span id="page-15-0"></span>

# Ergebnisse des Versuchs

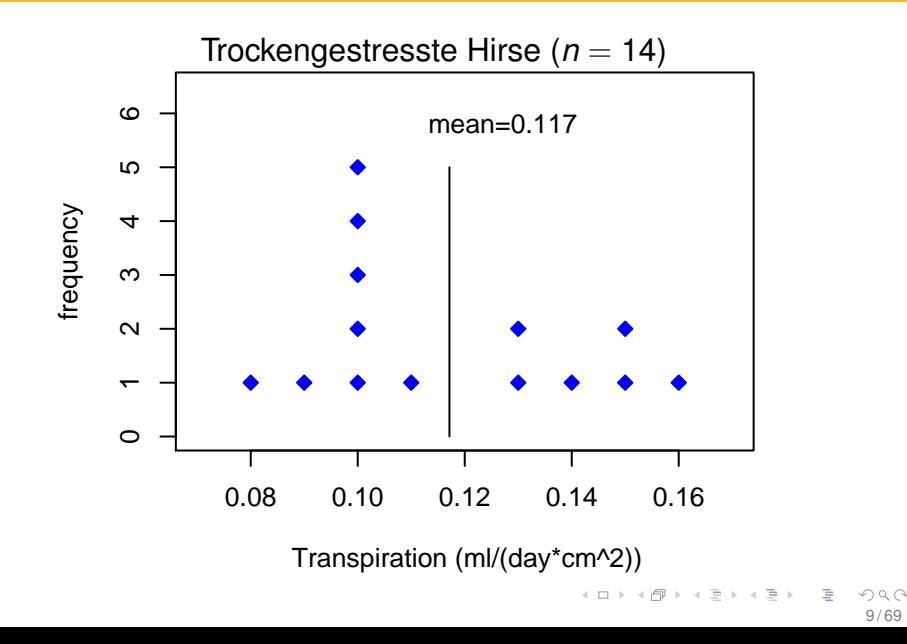

# Ergebnisse des Versuchs

<span id="page-16-0"></span>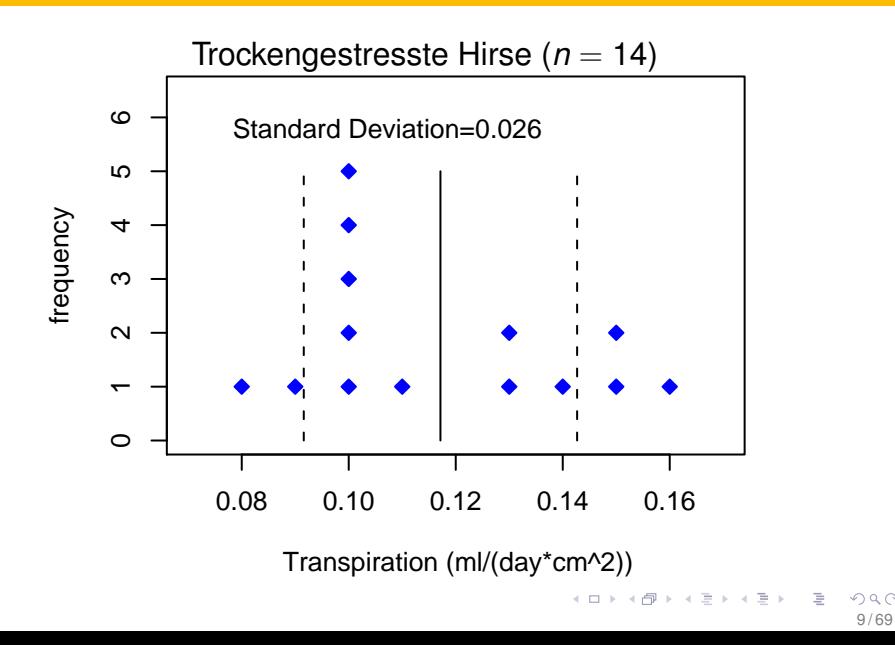

### <span id="page-17-0"></span>Transpirationsdaten: *x*1, *x*2, . . . , *x*<sup>14</sup>  $\overline{\chi} = \big(x_1 + x_2 + \cdots + x_{14}\big)/14$

Transpirationsdaten: 
$$
x_1, x_2, ..., x_{14}
$$
  
\n
$$
\overline{x} = (x_1 + x_2 + ... + x_{14})/14
$$
\n
$$
= \frac{1}{14} \sum_{i=1}^{14} x_i
$$

<span id="page-18-0"></span>10 / 69

Kロ→ K個→ K目→ K目→ 「目」のQC

Transpiralions  
data: 
$$
x_1, x_2, ..., x_{14}
$$
  

$$
\overline{x} = (x_1 + x_2 + ... + x_{14})/14
$$

$$
= \frac{1}{14} \sum_{i=1}^{14} x_i
$$

$$
\overline{x} = 0,117
$$

<span id="page-19-0"></span>10 / 69

Kロ→ K個→ K目→ K目→ 「目」のQC

#### Unsere Schätzung:  $\mu \approx 0,117$

<span id="page-20-0"></span>メロトメ 倒 トメ ミトメ ミトー 目  $2Q$ 11 / 69

#### <span id="page-21-0"></span>Unsere Schätzung:  $\mu \approx 0,117$

#### Wie genau ist diese Schätzung? Wie weit weicht der Schätzwert  $\bar{x}$ von dem wahren Mittelwert  $\mu$  ab?

<span id="page-22-0"></span>12 / 69

 $\Omega$ 

**K ロメ K 部 メ K ミ メ モ X** 

### **Inhalt**

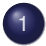

#### [Der Standardfehler](#page-2-0)

- **Fin Versuch**
- **•** [Ein allgemeiner Rahmen](#page-22-0)
- [Zur Verteilung von](#page-75-0) *x*
- **[Anwendungen](#page-88-0)**
- [Zusammenfassung](#page-132-0)

### Wir stellen uns vor, wir hätten den Versuch nicht 14 mal,

<span id="page-23-0"></span>K ロ ⊁ K 倒 ≯ K ミ ⊁ K ミ ≯ 13 / 69

### Wir stellen uns vor, wir hätten den Versuch nicht 14 mal, sondern 100 mal,

<span id="page-24-0"></span>13 / 69

K ロ ⊁ K 倒 ≯ K ミ ⊁ K ミ ≯

### Wir stellen uns vor, wir hätten den Versuch nicht 14 mal, sondern 100 mal, 1.000 mal,

<span id="page-25-0"></span>13 / 69

イロト イ押 トイヨ トイヨト

### Wir stellen uns vor, wir hätten den Versuch nicht 14 mal, sondern 100 mal, 1.000 mal, 1.000.000 mal wiederholt.

<span id="page-26-0"></span>13 / 69

イロト イ押 トイヨ トイヨト

# <span id="page-27-0"></span>Unsere 14 Transpirationswerte betrachten wir als zufällige Stichprobe aus dieser großen Population von möglichen Werten.

# **Population**

#### **(transpiration rates of all plants)**

**n = very large**

<span id="page-28-0"></span>15 / 69

 $\Omega$ 

 $($  ロ )  $($   $($  $\oplus$   $)$   $($   $\oplus$   $)$   $($   $\oplus$   $)$ 

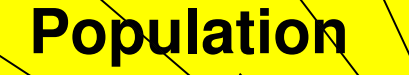

**(transpiration rates of all plants)**

**n = very large**

<span id="page-29-0"></span>**sample n=14**

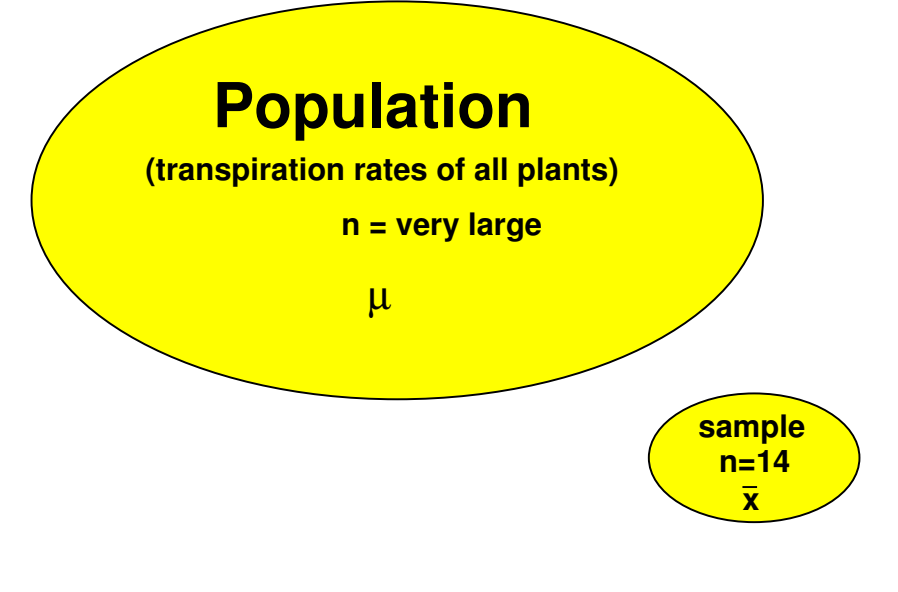

<span id="page-30-0"></span>イロト イ何 トイヨ トイヨト  $OQ$ 15 / 69

### Wir schätzen den Populationsmittelwert  $\mu$ durch den Stichprobenmittelwert *x*.

<span id="page-31-0"></span>16 / 69

∍

イロト イ押 トイヨ トイヨト

### <span id="page-32-0"></span>Jede neue Stichprobe liefert einen neuen Wert von *x*.

### Jede neue Stichprobe liefert einen neuen Wert von *x*.  $\overline{x}$  hängt vom Zufall ab: eine *Zufallsgroße ¨*

<span id="page-33-0"></span>17 / 69

イロト イ押 トイヨ トイヨト

### Jede neue Stichprobe liefert einen neuen Wert von *x*.  $\overline{x}$  hängt vom Zufall ab: eine *Zufallsgroße ¨* FRAGE: Wie variabel ist *x*?

<span id="page-34-0"></span>17 / 69

 $\left\{ \left\vert \left\{ \mathbf{0}\right\vert \mathbf{1}\right\} \right.$   $\left\{ \left\vert \left\{ \mathbf{0}\right\} \right\} \right.$   $\left\{ \left\vert \left\{ \mathbf{0}\right\} \right\} \right.$ 

<span id="page-35-0"></span>Jede neue Stichprobe liefert einen neuen Wert von *x*.  $\overline{x}$  hängt vom Zufall ab: eine *Zufallsgröße* FRAGE: Wie variabel ist *x*? Genauer: Wie weit weicht  $\bar{x}$  typischerweise von  $\mu$  ab?
<span id="page-36-0"></span>
$$
\overline{x} = (x_1 + x_2 + \cdots + x_n)/n
$$

#### Wovon hängt die Variabilität von  $\overline{x}$  ab?

#### 1.

von der **Variabilität** der einzelnen Beobachtungen

 $X_1, X_2, \ldots, X_n$ 

<span id="page-37-0"></span>19 / 69

 $\Omega$ 

Þ

メロトメ 御 トメ ミトメ ミト

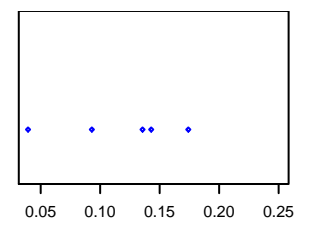

#### *x* variiert viel

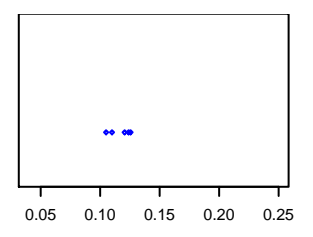

#### *x* variiert wenig

<span id="page-38-0"></span>メロトメ 御 トメ ミトメ ミト 重  $2Q$ 20 / 69

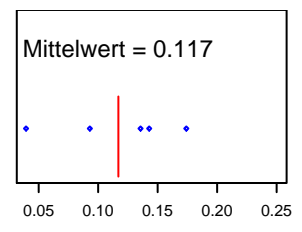

## *x* variiert viel ⇒ *x* variiert viel

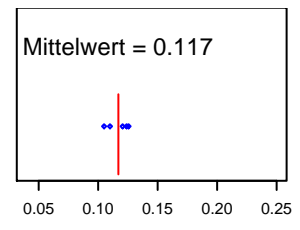

### <span id="page-39-0"></span>*x* variiert wenig  $\Rightarrow$   $\overline{x}$  variiert wenig

#### 2.

### vom Stichprobenumfang

*n*

<span id="page-40-0"></span>21 / 69

 $2Q$ 

目

イロト イ部 トイモト イモトー

#### 2.

#### vom Stichprobenumfang

#### *n*

Je größer *n*, desto kleiner die Variabilitat von ¨ *x*.

<span id="page-41-0"></span>21 / 69

 $\Omega$ 

∍

K ロ ⊁ K 倒 ≯ K ミ ⊁ K ミ ≯

Um diese Abhängigkeit zu untersuchen, machen wir ein (Computer-)Experiment.

<span id="page-42-0"></span>22 / 69

イロト イ押 トイヨ トイヨト

#### Experiment:

## Wir nehmen eine Population, ziehen Stichproben, und schauen, wie *x* variiert.

<span id="page-43-0"></span>23 / 69

イロト イ押 トイヨ トイヨト

# <span id="page-44-0"></span>Nehmen wir an, die Verteilung aller möglichen Transpirationswerte sieht folgendermaßen aus:

<span id="page-45-0"></span>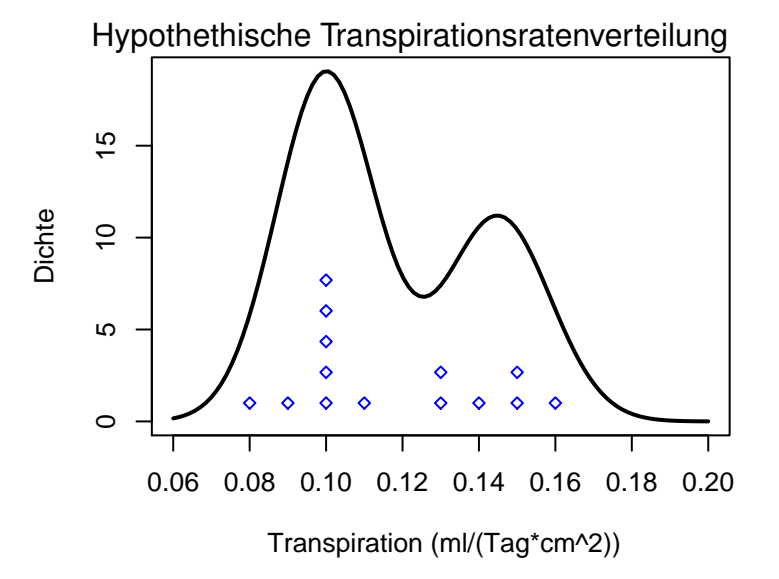

<span id="page-46-0"></span>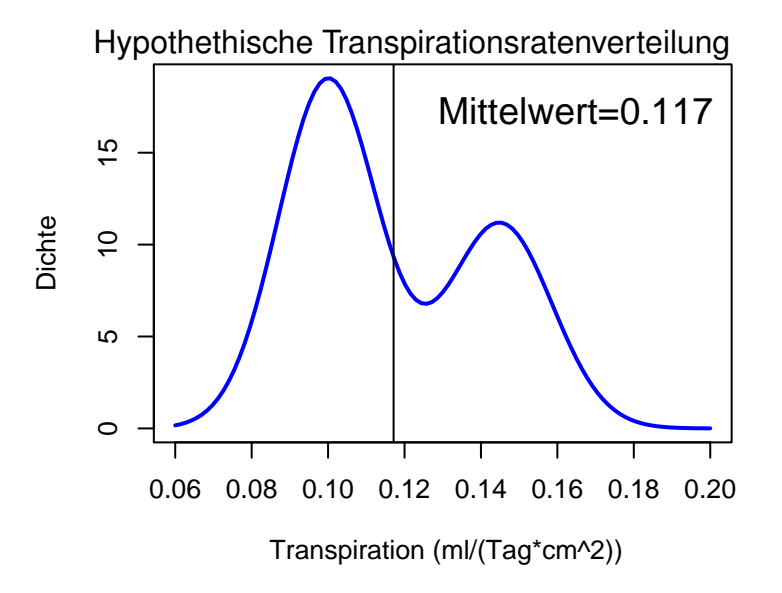

<span id="page-47-0"></span>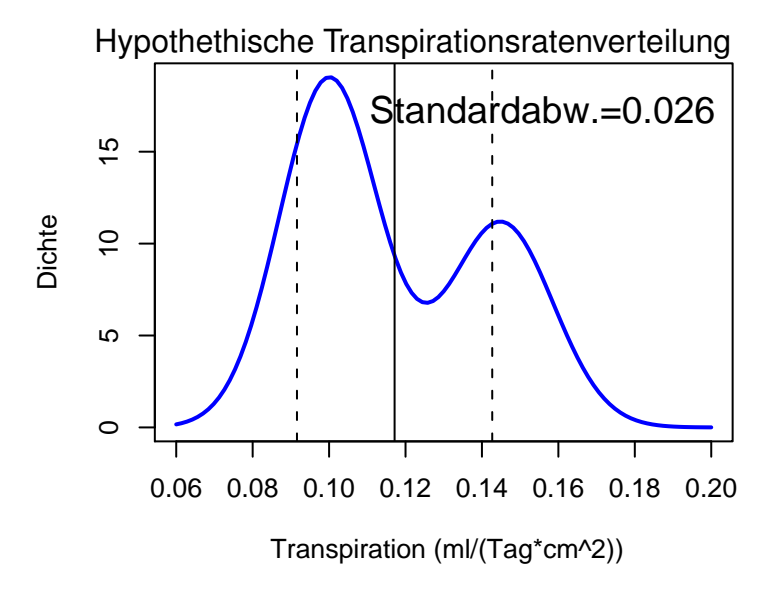

#### Wir beginnen mit kleinen Stichproben:

#### $n = 4$

<span id="page-48-0"></span>26 / 69

 $2Q$ 

重

メロトメ 御 トメ 君 トメ 君 トー

<span id="page-49-0"></span>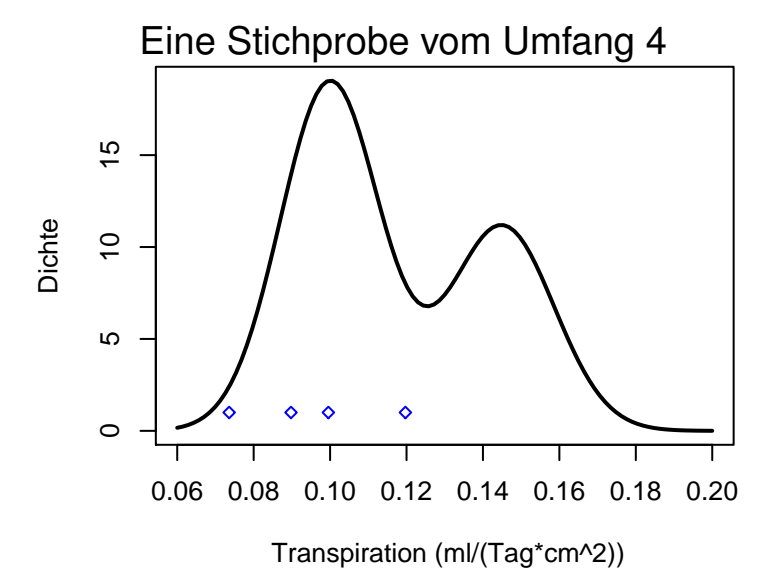

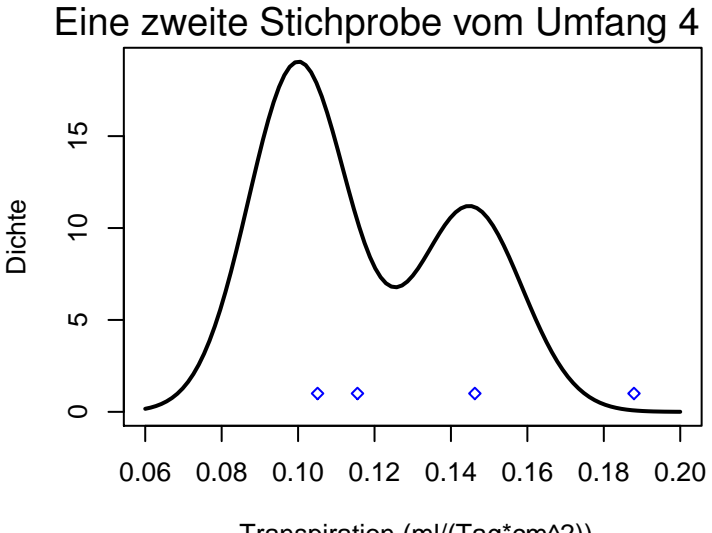

<span id="page-50-0"></span>Transpiration (ml/(Tag\*cm^2))

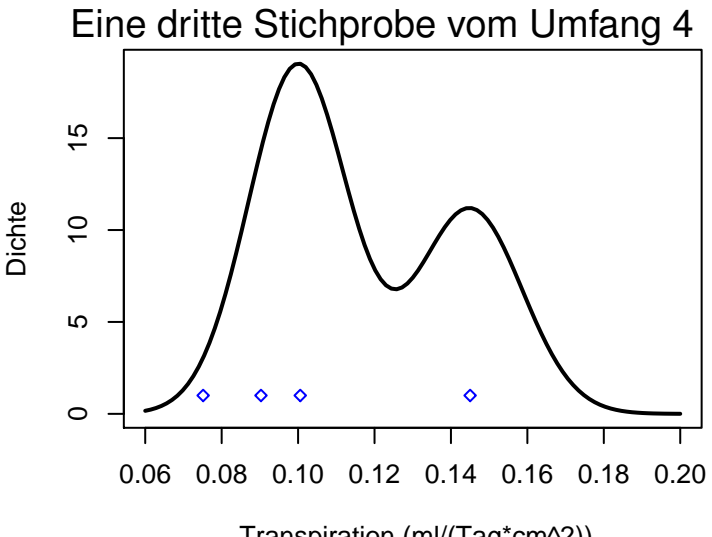

<span id="page-51-0"></span>Transpiration (ml/(Tag\*cm^2))

## <span id="page-52-0"></span>Wie variabel sind die Stichprobenmittelwerte?

#### 10 Stichproben vom Umfang 4

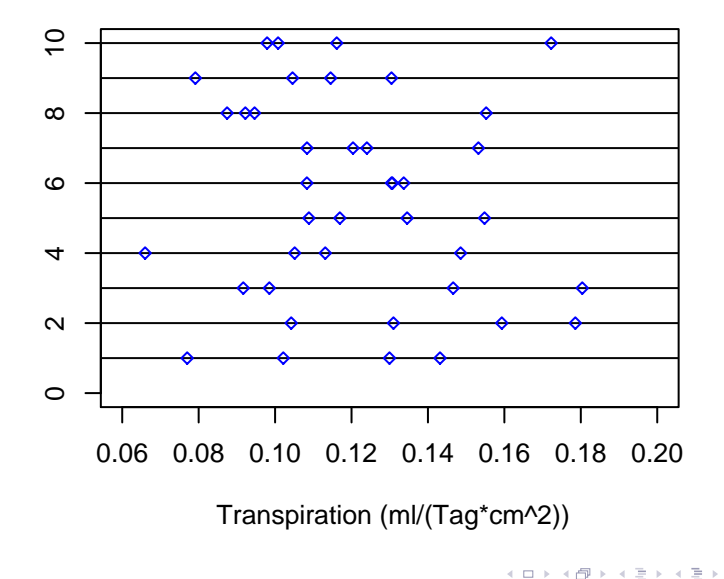

<span id="page-53-0"></span>∍

#### 10 Stichproben vom Umfang 4 und die zugehörigen **Stichprobenmittel**

<span id="page-54-0"></span>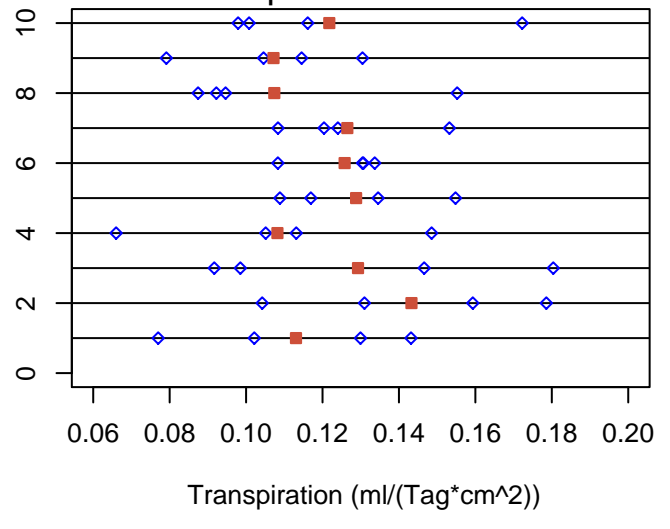

# Verteilung der Stichprobenmittelwerte (Stichprobenumfang  $n = 4$ )

<span id="page-55-0"></span>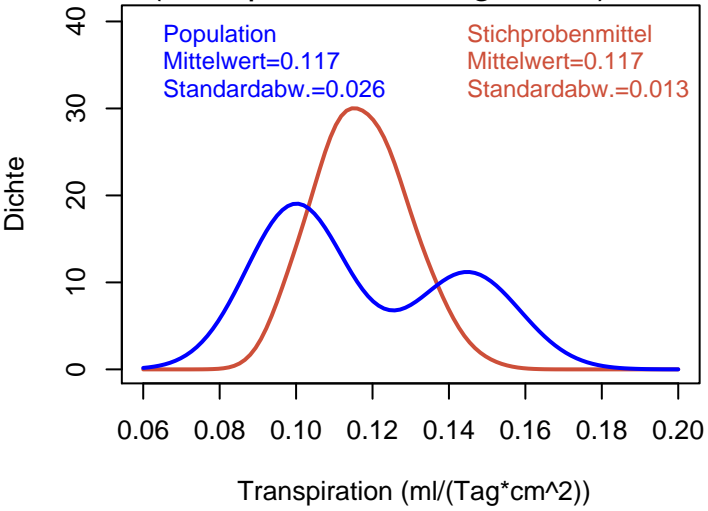

### <span id="page-57-0"></span>Stichprobenmittelwerte  $(n = 4)$ : Standardabweichung = 0,013

#### Stichprobenmittelwerte  $(n = 4)$ : Standardabweichung = 0,013  $= 0,026/$ √ 4

<span id="page-58-0"></span>31 / 69

イロト イ押ト イヨト イヨト

# Erhöhen wir den Stichprobenumfang von 4 auf 16

<span id="page-59-0"></span>32 / 69

 $QQ$ 

重

メロトメ 御 トメ ミトメ ミト

10 Stichproben vom Umfang 16 und die zugehörigen **Stichprobenmittel** 

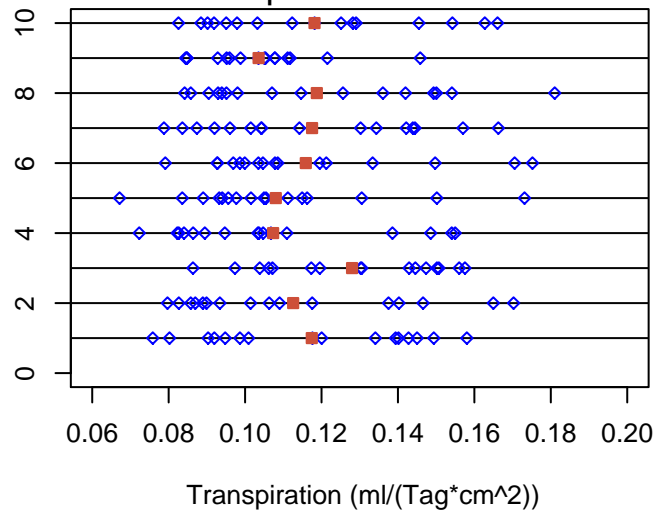

<span id="page-60-0"></span>イロト イ押 トイヨ トイヨト

# Verteilung der Stichprobenmittelwerte (Stichprobenumfang  $n = 16$ )

<span id="page-61-0"></span>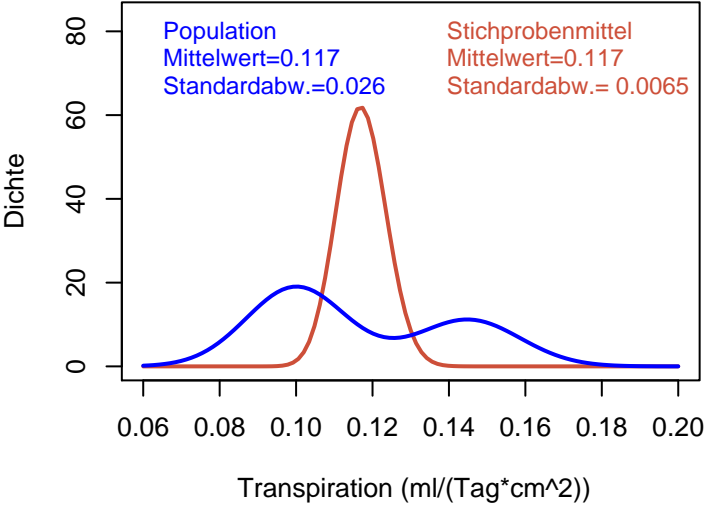

## <span id="page-63-0"></span>Stichprobenmittelwerte ( $n = 16$ ): Standardabweichung  $= 0,0065$

#### Stichprobenmittelwerte ( $n = 16$ ): Standardabweichung  $= 0,0065$  $= 0,026/$ √ 16

<span id="page-64-0"></span>35 / 69

イロト イ押ト イヨト イヨト

Die allgemeine Regel

## Die Standardabweichung des Mittelwerts einer Stichprobe vom Umfang *n*

<span id="page-65-0"></span> $($  ロ )  $($   $($  $\oplus$   $)$   $($   $\oplus$   $)$   $($   $\oplus$   $)$ 36 / 69

# Die allgemeine Regel

# Die Standardabweichung des Mittelwerts einer Stichprobe vom Umfang *n*

#### ist  $1/$ ວເ<br>⁄ *n* mal der Standardabweichung der Population.

<span id="page-66-0"></span>36 / 69

←ロト ←何ト ←ヨト ←ヨト

# Die Standardabweichung der Population bezeichnet man mit

σ (sigma).

<span id="page-67-0"></span>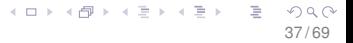

## Die Standardabweichung der Population bezeichnet man mit

σ (sigma).

Die Regel schreibt man häufig so:  $\sigma(\overline{x}) = \frac{1}{\sqrt{x}}$  $\sigma(\pmb{X})$ 

*n*

<span id="page-68-0"></span>37 / 69

K ロ ⊁ K 個 ≯ K 差 ⊁ K 差 ≯ … 差

## In der Praxis ist

σ unbekannt.

> <span id="page-69-0"></span>メロトメ 御 トメ 君 トメ 君 トー 目  $2Q$ 38 / 69

#### In der Praxis ist

σ unbekannt.

Es wird durch die Stichproben-Standardabweichung *s* geschätzt:

<span id="page-70-0"></span>38 / 69

∍

イロト イ押 トイヨ トイヨト

#### In der Praxis ist

σ unbekannt.

## Es wird durch die Stichproben-Standardabweichung *s* geschätzt:

 $\sigma = 22$ 

<span id="page-71-0"></span>38 / 69

イロト イ押 トイヨ トイヨト
#### In der Praxis ist

σ unbekannt.

# Es wird durch die Stichproben-Standardabweichung *s* geschätzt:

 $\sigma \approx s$ 

<span id="page-72-0"></span>38 / 69

イロト イ押 トイヨ トイヨト

# Die geschätzte Standardabweichung von *x* √ *s*/ *n* nennt man den *Standardfehler*.

<span id="page-73-0"></span>39 / 69

 $\Omega$ 

イロト イ押 トイヨ トイヨト

# Die geschätzte Standardabweichung von *x* √ *s*/ *n* nennt man den *Standardfehler*.

(Englisch: *standard error of the mean*, *standard error*, *SEM*)

<span id="page-74-0"></span>39 / 69

←ロト ←何ト ←ヨト ←ヨト

<span id="page-75-0"></span>40 / 69

 $\Omega$ 

イロト イ何 トイヨ トイヨト

# Inhalt

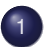

#### [Der Standardfehler](#page-2-0)

- **Fin Versuch**
- **[Ein allgemeiner Rahmen](#page-22-0)**
- [Zur Verteilung von](#page-75-0)  $\bar{x}$
- **[Anwendungen](#page-88-0)**
- [Zusammenfassung](#page-132-0)

# Wir haben gesehen: Auch wenn die Verteilung von *x* mehrgipfelig & asymmetrisch ist

<span id="page-76-0"></span>41 / 69

イロト イ押 トイヨ トイヨト

#### Hypothethische Transpirationsratenverteilung

<span id="page-77-0"></span>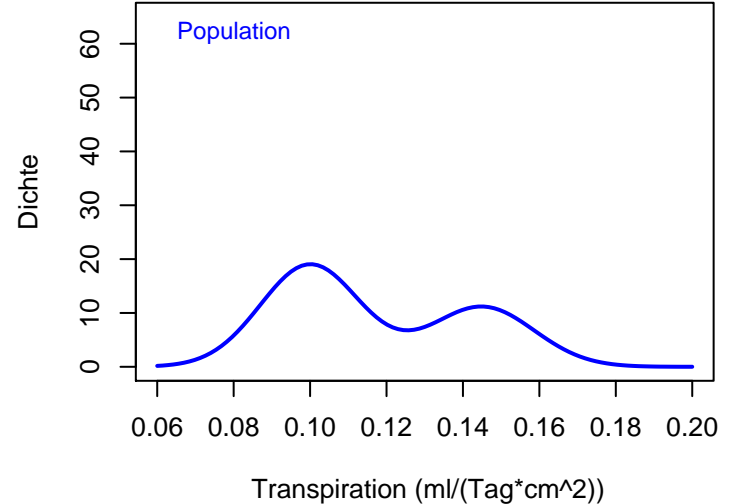

# ist die Verteilung von *x* trotzdem (annähernd) eingipfelig & symmetrisch

(wenn der Stichprobenumfang *n* nur groß genug ist)

<span id="page-78-0"></span>43 / 69

イロト イ押 トイヨ トイヨト

### Hypothethische Transpirationsratenverteilung

<span id="page-79-0"></span>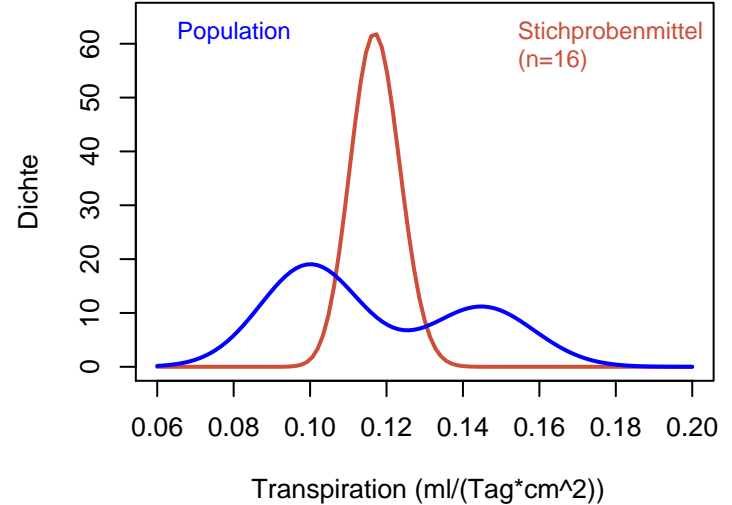

# <span id="page-80-0"></span>Die Verteilung von *x* hat annähernd eine ganz bestimmte Form: die Normalverteilung.

 $\mu-\sigma$  |  $\mu$  |  $\mu+\sigma$  $0.4$ 0.0 0.1 0.2 0.3 0.4 Normaldichte Normaldichte  $0.\overline{3}$  $0.\overline{2}$  $\overline{C}$  $0.0$ −1 0 1 2 3 4 5

#### Dichte der Normalverteilung

<span id="page-81-0"></span>**K ロメ K 部 メ K ミ メ モ X** 目  $299$ 46 / 69

<span id="page-82-0"></span>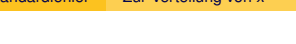

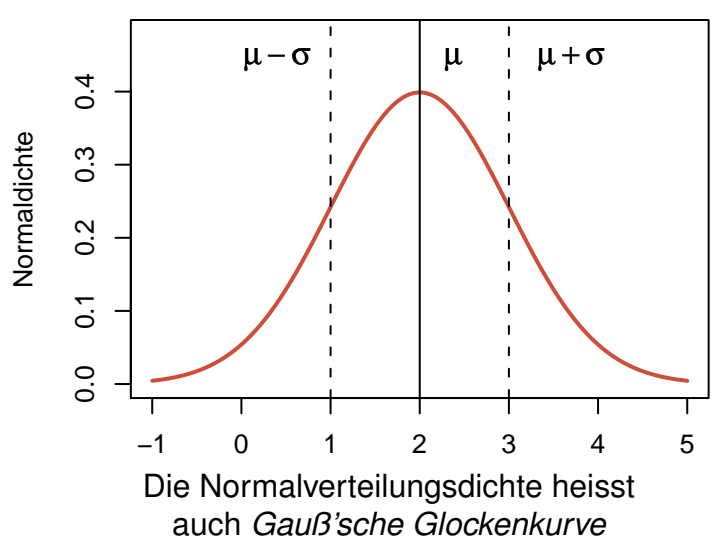

#### Dichte der Normalverteilung

#### Dichte der Normalverteilung

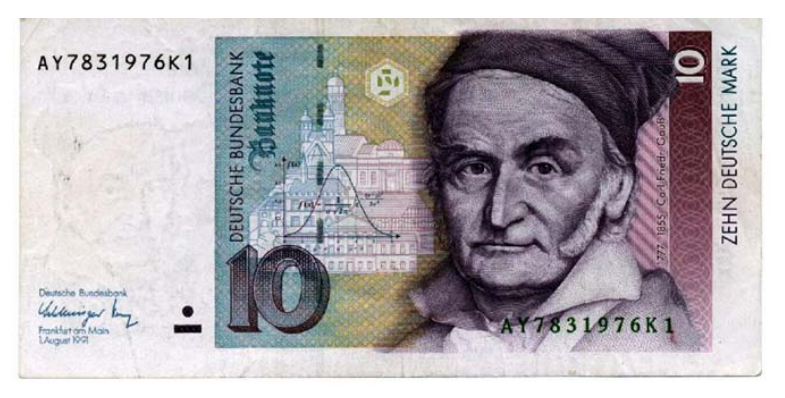

<span id="page-83-0"></span>Die Normalverteilungsdichte heisst auch *Gauß'sche Glockenkurve* (nach Carl Friedrich Gauß, 1[77](#page-82-0)[7-](#page-84-0)[1](#page-80-0)[8](#page-81-0)[5](#page-83-0)[5](#page-74-0)[\)](#page-75-0)  $\leftarrow$   $\Box$   $\rightarrow$ 4 同 ト 4

# Wichtige Folgerung

**Wir** between das Interval  

$$
\frac{\overline{x} - s/\sqrt{n}}{\frac{1}{x}}
$$

<span id="page-84-0"></span>メロメメ 御 メメ きょく きょう 重  $2Q$ 47 / 69

# Wichtige Folgerung

Mit Wahrscheinlichkeit ca. 2/3 liegt  $\mu$  innerhalb dieses Intervalls

$$
\frac{\overline{x} - s/\sqrt{n}\sqrt{1 + s/\sqrt{n}}}{\frac{1}{x}}
$$

<span id="page-85-0"></span>イロメ イ部メ イ君メ イ君メー 47 / 69

# Wichtige Folgerung

Mit Wahrscheinlichkeit ca. 2/3 liegt  $\mu$  innerhalb dieses Intervalls

<span id="page-86-0"></span>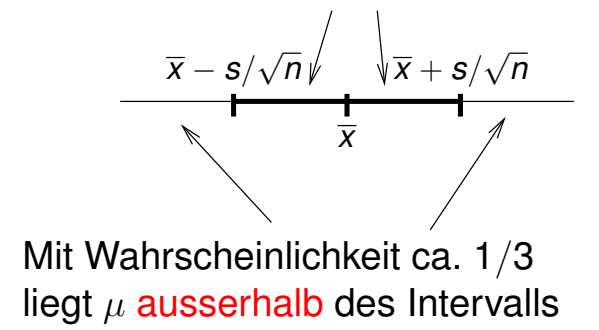

#### Demnach:

#### Es kommt durchaus vor, dass *x* von  $\mu$ um mehr als *s*/ √ *n* abweicht.

<span id="page-87-0"></span>イロト イ団 トイモト イモトー Þ 48 / 69

<span id="page-88-0"></span>49 / 69

イロト イ何 トイヨ トイヨト

# **Inhalt**

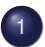

#### [Der Standardfehler](#page-2-0)

- **Fin Versuch**
- **[Ein allgemeiner Rahmen](#page-22-0)**
- [Zur Verteilung von](#page-75-0) *x*
- **[Anwendungen](#page-88-0)**
- [Zusammenfassung](#page-132-0)

# ANWENDUNG 1: Welche Werte von  $\mu$  sind plausibel?

<span id="page-89-0"></span>イロト イ押 トイヨ トイヨト ∍  $\Omega$ 50 / 69

### ANWENDUNG 1: Welche Werte von  $\mu$  sind plausibel?

 $\bar{x} = 0,12$ *s*/ √  $n=0,007$ 

> <span id="page-90-0"></span>イロト イ押 トイヨ トイヨ トー  $\Omega$ 50 / 69

### ANWENDUNG 1: Welche Werte von  $\mu$  sind plausibel?

$$
\overline{x} = 0,12
$$
  

$$
s/\sqrt{n} = 0,007
$$

# Frage: Könnte es sein, dass  $\mu = 0,115?$

<span id="page-91-0"></span>50 / 69

イロト イ押 トイヨ トイヨト

# Abweichung  $\overline{x} - \mu = 0,120 - 0,115 = 0,005.$

<span id="page-93-0"></span>K ロ ⊁ K 個 ≯ K 君 ⊁ K 君 ⊁ … э つへへ 51 / 69

# Abweichung  $\overline{x} - \mu = 0.120 - 0.115 = 0.005$ .

Standardfehler *s*/ √  $n=0,007$ 

> <span id="page-94-0"></span>K ロ ▶ K @ ▶ K 경 ▶ K 경 ▶ │ 경 51 / 69

Abweichung  $\overline{x} - \mu = 0.120 - 0.115 = 0.005$ .

> Standardfehler √  $s/\surd n = 0{,}007$

Abweichungen dieser Größe kommen häufig vor.

<span id="page-95-0"></span>51 / 69

K ロ ▶ K @ ▶ K 경 ▶ K 경 ▶ │ 경

Abweichung  $\overline{x} - \mu = 0.120 - 0.115 = 0.005$ .

> <span id="page-96-0"></span>Standardfehler √  $s/\surd n = 0{,}007$

# Abweichungen dieser Größe kommen häufig vor.

(Die Frage, welche Abweichungen *nicht* mehr plausibel sind, untersuchen wir später.)

# <span id="page-97-0"></span>ANWENDUNG 2: Vergleich von Mittelwerten

### ANWENDUNG 2: Vergleich von Mittelwerten Beispiel: Springkrebs

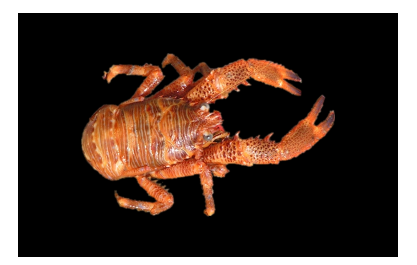

#### *Galathea squamifera*

[image \(c\) by Matthias Buschmann](http://en.wikipedia.org/wiki/File:Galathea_squamifera.jpg)

<span id="page-98-0"></span>イロト イ何 トイヨ トイヨト 52 / 69

#### Vergleich der Carapaxlänge:

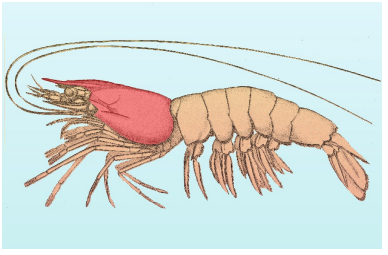

[\(c\): public domain](http://de.wikipedia.org/w/index.php?title=Datei:Carapax_Krebstiere_Schema.jpg)

<span id="page-99-0"></span>53 / 69

 $Q \cap$ 

 $\left\{ \begin{array}{ccc} 1 & 0 & 0 \\ 0 & 1 & 0 \end{array} \right\}$  ,  $\left\{ \begin{array}{ccc} 0 & 0 & 0 \\ 0 & 0 & 0 \end{array} \right\}$  ,  $\left\{ \begin{array}{ccc} 0 & 0 & 0 \\ 0 & 0 & 0 \end{array} \right\}$ 

### Galathea: Carapaxlänge in einer Stichprobe

Männchen:  $\bar{x}_1 = 3.04$  mm  $s_1 = 0.9$  mm  $n_1 = 25$ 

Weibchen:  $\bar{x}_2 = 3.23$  mm  $s_2 = 0.9$  mm  $n_2 = 29$ 

<span id="page-100-0"></span>54 / 69

イロト イ押 トイヨ トイヨト

# <span id="page-101-0"></span>Die Weibchen scheinen größer zu sein.

# Die Weibchen scheinen größer zu sein.

#### <span id="page-102-0"></span>Ist das ernst zu nehmen?

# Die Weibchen scheinen größer zu sein.

# Ist das ernst zu nehmen? Oder könnte es nur Zufall sein?

<span id="page-103-0"></span>55 / 69

イロト イ押 トイヨ トイヨト

Männchen:  $\bar{x}_1 = 3.04$  mm  $s_1 = 0.9$  mm  $n_1 = 25$ √

*s*1/  $\overline{n_{1}}=$  0,18 [mm]

<span id="page-105-0"></span>56 / 69

イロト イ押 トイヨ トイヨ トーヨ

Männchen:  $\bar{x}_1 = 3.04$  mm  $s_1 = 0.9$  mm  $n_1 = 25$ √

*s*1/  $\overline{n_{1}}=$  0,18 [mm]

<span id="page-106-0"></span>Mit Schwankungen von  $\pm$ 0,18 (mm) in  $\overline{X}_1$ müssen wir rechnen.
#### Wie genau sind die beiden Mittelwerte?

Weibchen:  $\bar{x}_2 = 3.23$  mm  $s_2 = 0.9$  mm  $n_2 = 29$ √

*s*2/  $\overline{n_{2}} = 0,17$  [mm]

<span id="page-108-0"></span>57 / 69

イロト イ押 トイヨ トイヨ トーヨ

#### Wie genau sind die beiden Mittelwerte?

<span id="page-109-0"></span>Weibchen:  $\bar{x}_2 = 3.23$  mm  $s_2 = 0.9$  mm  $n_2 = 29$ *s*2/ √  $\overline{n_{2}} = 0,17$  [mm]

Es ist nicht unwahrscheinlich, dass  $\bar{x}_2$  um mehr als  $\pm 0.17$  (mm) vom wahren Mittelwert abweicht.

# <span id="page-110-0"></span>Die Differenz der Mittelwerte  $3,23 - 3,04 = 0,19$  [mm]

# Die Differenz der Mittelwerte  $3,23 - 3,04 = 0,19$  [mm] ist kaum größer als die zu erwartenden Schwankungen.

<span id="page-111-0"></span>イロト イ押 トイヨ トイヨト 58 / 69

Die Differenz der Mittelwerte  $3,23 - 3,04 = 0,19$  [mm] ist kaum größer als die zu erwartenden Schwankungen. Es könnte also einfach Zufall sein, dass  $\overline{X}_2 > \overline{X}_1$ 

<span id="page-112-0"></span>58 / 69

イロト イ押 トイヨ トイヨト

#### GENAUER FORMULIERT:

<span id="page-113-0"></span>Wenn in Wirklichkeit die Populationsmittelwerte gleich sind,  $\mu$ Weibchen  $=\mu$ Männchen

#### GENAUER FORMULIERT:

Wenn in Wirklichkeit die Populationsmittelwerte gleich sind,

 $\mu$ Weibchen  $=\mu$ Männchen kann es trotzdem leicht passieren, dass die Stichprobenmittelwerte  $\overline{X}$ <sup>2</sup> und  $\overline{X}$ <sup>1</sup> so weit auseinander liegen.

<span id="page-114-0"></span>59 / 69

←ロト ←何ト ←ヨト ←ヨト

Der Statistiker sagt: Die Differenz der Mittelwerte ist (statistisch) nicht signifikant.

<span id="page-115-0"></span>60 / 69

 $\Omega$ 

イロト イ押 トイヨ トイヨト

# nicht signifikant = könnte Zufall sein

<span id="page-116-0"></span>イロト イ押 トイヨ トイヨト 61 / 69

## ANWENDUNG 3:

Wenn man Mittelwerte graphisch darstellt, sollte man auch ihre Genauigkeit (±*s*/ √ *n*)

anzeigen.

<span id="page-117-0"></span>62 / 69

イロト イ押 トイヨ トイヨト

#### <span id="page-118-0"></span>Also nicht so:

#### Carapaxlängen: Mittelwerte nach Geschlecht

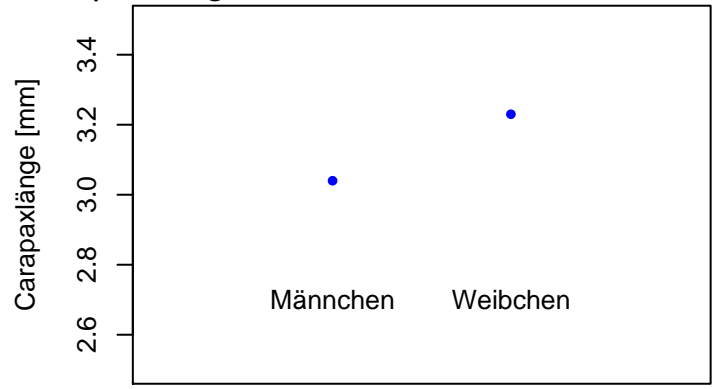

#### sondern so:

#### Carapaxlängen:

#### Mittelwerte  $\pm$  Standardfehler nach Geschlecht

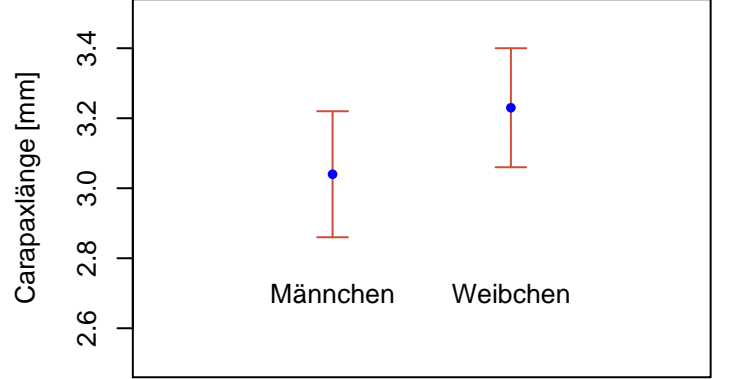

4 **D** F

 $\leftarrow$   $\overline{m}$   $\rightarrow$ 

**ヨト**  $\mathcal{A}$ ∋ »

<span id="page-119-0"></span>63 / 69

#### <span id="page-120-0"></span>ANWENDUNG 4: Bei der Versuchsplanung:

# <span id="page-121-0"></span>ANWENDUNG 4: Bei der Versuchsplanung: Wieviele Beobachtungen brauche ich? (Wie groß sollte die Stichprobenlänge n sein?)

#### <span id="page-122-0"></span>Wenn man weiß, welche Genauigkeit √ (Standardfehler *s*/ *n*) für  $\bar{x}$  man erreichen will,

Wenn man weiß, welche Genauigkeit (Standardfehler *s*/ ⊃∟<br>∕ *n*) für  $\bar{x}$  man erreichen will.

<span id="page-123-0"></span>und wenn man (aus Erfahrung oder aus einem Vorversuch) *s* ungefähr kennt,

Wenn man weiß, welche Genauigkeit √ (Standardfehler *s*/ *n*) für  $\bar{x}$  man erreichen will,

<span id="page-124-0"></span>und wenn man (aus Erfahrung oder aus einem Vorversuch) *s* ungefähr kennt, dann kann man das notwendige *n* ungefahr absch ¨ atzen: ¨ √  $s/\sqrt{n} = g$  $(g =$  gewünschter Standardfehler)

# Beispiel: Gestresste Transpirationswerte bei einer anderen Hirse-Sorte:  $\bar{x} = 0.18$  $s = 0,06$  $n = 13$

<span id="page-125-0"></span>66 / 69

イロト イ押 トイヨ トイヨト

# Beispiel: Gestresste Transpirationswerte bei einer anderen Hirse-Sorte:  $\bar{x} = 0.18$  $s = 0.06$  $n = 13$

#### <span id="page-126-0"></span>Nehmen wir an, der Versuch soll wiederholt werden und man will Standardfehler  $\approx 0.01$  erreichen.

# Beispiel: Gestresste Transpirationswerte bei einer anderen Hirse-Sorte:  $\bar{x} = 0.18$  $s = 0.06$  $n = 13$

Nehmen wir an, der Versuch soll wiederholt werden und man will Standardfehler  $\approx 0.01$  erreichen.

Wie groß sollte *n* sein?

<span id="page-127-0"></span>66 / 69

←ロト ←何ト ←ヨト ←ヨト

<span id="page-128-0"></span>Lösung: gewünscht: *s*/ √ *n* ≈ 0,01

# Lösung: gewunscht: ¨ √  $s/\surd n \approx$  0,01 aus dem Vorversuch wissen wir:

 $s \approx 0.06$ 

<span id="page-129-0"></span>イロト イ押 トイヨ トイヨト э  $QQ$ 67 / 69

#### Lösung: gewunscht: ¨ √  $s/\surd n \approx$  0,01 aus dem Vorversuch wissen wir:

$$
\begin{array}{rcl} s & \approx & 0,06 \\ \sqrt{n} & \approx & \frac{0,06}{0,01} = 6 \end{array}
$$

<span id="page-130-0"></span>メロトメ 御 トメ ミトメ ミト ∍  $\Omega$ 67 / 69

#### Lösung: gewunscht: ¨ √  $s/\surd n \approx$  0,01 aus dem Vorversuch wissen wir:

$$
s \approx 0,06
$$
  

$$
\sqrt{n} \approx \frac{0,06}{0,01} = 6
$$
  

$$
n \approx 36
$$

<span id="page-131-0"></span>メロトメ 御 トメ ミトメ ミト ∍  $\Omega$ 67 / 69

# Inhalt

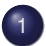

#### [Der Standardfehler](#page-2-0)

- **Fin Versuch**
- **[Ein allgemeiner Rahmen](#page-22-0)**
- [Zur Verteilung von](#page-75-0) *x*
- **[Anwendungen](#page-88-0)**
- **[Zusammenfassung](#page-132-0)**

<span id="page-132-0"></span>イロト イ何 トイヨ トイヨト 68 / 69

<span id="page-133-0"></span>• Nehmen wir an, eine Population hat Mittelwert  $\mu$  und Standardabweichung  $\sigma$ .

- Nehmen wir an, eine Population hat Mittelwert  $\mu$  und Standardabweichung  $\sigma$ .
- <span id="page-134-0"></span>Aus dieser Population ziehen wir eine Zufallsstichprobe vom Umfang *n*, mit Stichprobenmittelwert *x*.

- Nehmen wir an, eine Population hat Mittelwert  $\mu$  und Standardabweichung  $\sigma$ .
- Aus dieser Population ziehen wir eine Zufallsstichprobe vom Umfang *n*, mit Stichprobenmittelwert *x*.

<span id="page-135-0"></span>69 / 69

イロト イ押 トイヨ トイヨト

 $\overline{x}$  ist eine Zufallsgröße

- Nehmen wir an, eine Population hat Mittelwert  $\mu$  und Standardabweichung  $\sigma$ .
- Aus dieser Population ziehen wir eine Zufallsstichprobe vom Umfang *n*, mit Stichprobenmittelwert *x*.
- <span id="page-136-0"></span> $\overline{\mathbf{x}}$  ist eine Zufallsgröße mit Mittelwert <sup>µ</sup> und Standardabweichung σ/<sup>√</sup> *n*.

- Nehmen wir an, eine Population hat Mittelwert  $\mu$  und Standardabweichung  $\sigma$ .
- Aus dieser Population ziehen wir eine Zufallsstichprobe vom Umfang *n*, mit Stichprobenmittelwert *x*.
- $\overline{\mathbf{x}}$  ist eine Zufallsgröße mit Mittelwert <sup>µ</sup> und Standardabweichung σ/<sup>√</sup> *n*.
- Man schatzt die Standardabweichung von ¨ *x* mit *s*/ √ *n*.

<span id="page-137-0"></span>69 / 69

イロト イ押 トイヨ トイヨ トー

- Nehmen wir an, eine Population hat Mittelwert  $\mu$  und Standardabweichung  $\sigma$ .
- Aus dieser Population ziehen wir eine Zufallsstichprobe vom Umfang *n*, mit Stichprobenmittelwert *x*.
- $\overline{\mathbf{x}}$  ist eine Zufallsgröße mit Mittelwert <sup>µ</sup> und Standardabweichung σ/<sup>√</sup> *n*.
- Man schatzt die Standardabweichung von ¨ *x* mit *s*/ √ *n*.

<span id="page-138-0"></span>69 / 69

イロト イ押 トイヨ トイヨ トーヨ

*s*/ √ *n* nennt man den Standardfehler.

- Nehmen wir an, eine Population hat Mittelwert  $\mu$  und Standardabweichung  $\sigma$ .
- Aus dieser Population ziehen wir eine Zufallsstichprobe vom Umfang *n*, mit Stichprobenmittelwert *x*.
- $\overline{\mathbf{x}}$  ist eine Zufallsgröße mit Mittelwert <sup>µ</sup> und Standardabweichung σ/<sup>√</sup> *n*.
- Man schatzt die Standardabweichung von ¨ *x* mit *s*/ √ *n*.
- *s*/ √ *n* nennt man den Standardfehler.
- Schwankungen in  $\overline{x}$  von der Größe  $s/$ √ *n* kommen häufig vor.

<span id="page-139-0"></span>69 / 69

イロト イ押 トイヨ トイヨ トーヨ

- Nehmen wir an, eine Population hat Mittelwert  $\mu$  und Standardabweichung  $\sigma$ .
- Aus dieser Population ziehen wir eine Zufallsstichprobe vom Umfang *n*, mit Stichprobenmittelwert *x*.
- $\overline{\mathbf{x}}$  ist eine Zufallsgröße mit Mittelwert <sup>µ</sup> und Standardabweichung σ/<sup>√</sup> *n*.
- Man schatzt die Standardabweichung von ¨ *x* mit *s*/ √ *n*.
- *s*/ √ *n* nennt man den Standardfehler.
- Schwankungen in  $\overline{x}$  von der Größe  $s/$ √ *n* kommen häufig vor.

<span id="page-140-0"></span>Solche Schwankungen sind "nicht signifikant": sie könnten<br>Zufall sein Zufall sein.